# **Image suggestions**

*Release 0.16.0*

**Cormac Parle, Marco Fossati, Matthias Mullie, Xabriel Collazo**

**May 07, 2024**

## **CONTENTS**

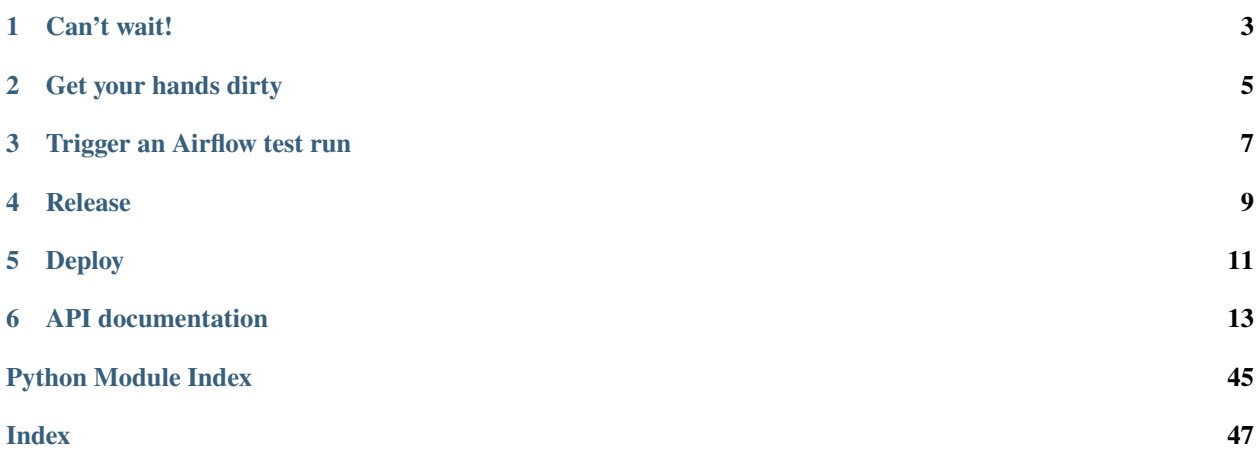

Don't leave Wikipedia articles and sections without images: here's the [Image suggestions data pipeline.](https://www.mediawiki.org/wiki/Structured_Data_Across_Wikimedia/Image_Suggestions/Data_Pipeline)

Friends call me **ALIS** (reads *Alice*) and **SLIS** (reads *slice*).

## **ONE**

## **CAN'T WAIT!**

<span id="page-6-0"></span>You need [access](https://wikitech.wikimedia.org/wiki/Analytics/Data_access) to a Wikimedia Foundation's [analytics client,](https://wikitech.wikimedia.org/wiki/Analytics/Systems/Clients) also known as a *stat box*. Then, try out the first step:

```
me@my_box:~$ ssh stat1008.eqiad.wmnet # Or pick another one
me@stat1008:~$ export http_proxy=http://webproxy.eqiad.wmnet:8080
me@stat1008:~$ export https_proxy=http://webproxy.eqiad.wmnet:8080
me@stat1008:~$ git clone https://gitlab.wikimedia.org/repos/structured-data/image-
˓→suggestions.git is
me@stat1008:~$ cd is
me@stat1008:~/is$ conda-analytics-clone MY_ENV
me@stat1008:~/is$ source conda-analytics-activate MY_ENV
(MY_ENV) me@stat1008:~/is$ conda env update -n MY_ENV -f conda-environment.yaml
(MY_ENV) me@stat1008:~/is$ python image_suggestions/commonswiki_file.py ME MY_WEEKLY_
˓→SNAPSHOT MY_PREVIOUS_WEEKLY_SNAPSHOT
```
**TWO**

## **GET YOUR HANDS DIRTY**

<span id="page-8-0"></span>Install the development environment:

```
me@stat1008:~/is$ conda-analytics-clone MY_DEV_ENV
me@stat1008:~/is$ source conda-analytics-activate MY_DEV_ENV
(MY_DEV_ENV) me@stat1008:~/is$ conda env update -n MY_DEV_ENV -f dev-conda-environment.
\rightarrowyaml
```
## **2.1 Test**

(MY\_DEV\_ENV) me@stat1008:~/is\$ tox -e pytest

## **2.2 Lint**

(MY\_DEV\_ENV) me@stat1008:~/is\$ tox -e lint

## **2.3 Docs**

(MY\_DEV\_ENV) me@stat1008:~/is\$ sphinx-build docs/ docs/\_build/

## **THREE**

## **TRIGGER AN AIRFLOW TEST RUN**

<span id="page-10-0"></span>Follow this walkthrough to simulate a production execution of the pipeline in your stat box. Inspired by [this snippet.](https://gitlab.wikimedia.org/-/snippets/71)

## **3.1 Build your artifact**

- 1. Pick a branch you want to test from the drop-down menu
- 2. Click on the pipeline status button, it should be a green tick
- 3. Click on the *play* button next to publish\_conda\_env, wait until done
- 4. On the left sidebar, go to **Packages and registries > Package Registry**
- 5. Click on the first item in the list, then copy the Asset URL. It should be something like https://gitlab. wikimedia.org/repos/structured-data/image-suggestions/-/package\_files/1218/download

## **3.2 Get your artifact ready**

```
me@stat1008:~$ mkdir artifacts
me@stat1008:~$ cd artifacts
me@stat1008:~$ wget -O MY_ARTIFACT MY_COPIED_ASSET_URL
me@stat1008:~$ hdfs dfs -mkdir artifacts
me@stat1008:~$ hdfs dfs -copyFromLocal MY_ARTIFACT artifacts
me@stat1008:~$ hdfs dfs -chmod -R o+rx artifacts
```
## **3.3 Create your test Hive DB**

me@stat1008:~\$ sudo -u analytics-privatedata hive hive (default)> create database MY\_TEST\_HIVE\_DB; exit;

## **3.4 Spin up an Airflow instance**

On your stat box:

```
me@stat1008:~$ git clone https://gitlab.wikimedia.org/repos/data-engineering/airflow-
˓→dags.git
me@stat1008:~$ cd airflow-dags
me@stat1008:~$ sudo -u analytics-privatedata rm -fr /tmp/MY_AIRFLOW_HOME # If you've␣
\rightarrowpreviously run the next command
me@stat1008:~$ sudo -u analytics-privatedata ./run_dev_instance.sh -m /tmp/MY_AIRFLOW_
˓→HOME -p MY_PORT platform_eng
```
On your local box:

me@my\_box:~\$ ssh -t -N stat1008.eqiad.wmnet -L MY\_PORT:stat1008.eqiad.wmnet:MY\_PORT

## **3.5 Trigger the DAG run**

- 1. Go to http://localhost:MY\_PORT/ on your browser
- 2. On the top bar, go to **Admin > Variables**
- 3. Click on the middle button (*Edit record*) next to the platform\_eng/dags/image\_suggestions\_dag.py *Key*
- 4. Update "conda\_env": "hdfs://analytics-hadoop/user/ME/artifacts/MY\_ARTIFACT", and "hive\_db" : "MY\_TEST\_HIVE\_DB", in the *Val* field
- 5. Add any other relevant DAG properties
- 6. Click on the *Save* button
- 7. On the top bar, go to **DAGs** and click on the image\_suggestions slider. This should trigger an automatic DAG run
- 8. Click on image\_suggestions

You're all set! Don't forget to manually fail the hive\_to\_cassandra tasks:

- 1. Click on the square next to the first hive\_to\_cassandra task
- 2. Click on the *Mark state as. . .* blue button > *failed* > *Downstream* > *Mark as failed*

**FOUR**

## **RELEASE**

- <span id="page-12-0"></span>1. On the left sidebar, go to **CI/CD > Pipelines**
- 2. Click on the *play* button, select trigger\_release
- 3. If the job went fine, you'll find a new artifact in the [Package Registry](https://gitlab.wikimedia.org/repos/structured-data/image-suggestions/-/packages)

We follow Data Engineering's [workflow\\_utils:](https://gitlab.wikimedia.org/repos/data-engineering/workflow_utils/-/blob/main/gitlab_ci_templates/README.md#project-versioning) - the main branch is on a .dev release - releases are made by removing the .dev suffix and committing a tag

**FIVE**

## **DEPLOY**

<span id="page-14-0"></span>1. On the left sidebar, go to **CI/CD > Pipelines**

2. Click on the *play* button and select bump\_on\_airflow\_dags. This will create a merge request at [airflow-dags](https://gitlab.wikimedia.org/repos/data-engineering/airflow-dags)

- 3. Double-check it and merge
- 4. Deploy the DAGs:

```
me@my_box:~$ ssh deployment.eqiad.wmnet
me@deploy1002:~$ cd /srv/deployment/airflow-dags/platform_eng/
me@deploy1002:~$ git pull
me@deploy1002:~$ scap deploy
```
See the [docs](https://gitlab.wikimedia.org/repos/data-engineering/workflow_utils/-/blob/main/gitlab_ci_templates/README.md#example-pipeline-usage) for more details.

## **API DOCUMENTATION**

## <span id="page-16-2"></span><span id="page-16-1"></span><span id="page-16-0"></span>**6.1 ALIS: article-level image suggestions**

This is **ALIS** (reads *Alice*), a core task of the image suggestions data pipeline: to recommend images for Wikipedia **articles** that don't have one.

Inputs come from Wikimedia Foundation's [Analytics Data Lake:](https://wikitech.wikimedia.org/wiki/Analytics/Data_Lake)

- tables from the [raw MediaWiki](https://wikitech.wikimedia.org/wiki/Analytics/Data_Lake/Edits#Raw_Mediawiki_data) database
	- **–** [wmf\\_raw.mediawiki\\_page](https://www.mediawiki.org/wiki/Manual:Page_table)
	- **–** [wmf\\_raw.mediawiki\\_imagelinks](https://www.mediawiki.org/wiki/Manual:Imagelinks_table)
	- **–** [wmf\\_raw.mediawiki\\_revision](https://www.mediawiki.org/wiki/Manual:Revision_table)
- [Wikidata item page links](https://wikitech.wikimedia.org/wiki/Analytics/Data_Lake/Content/Wikidata_item_page_link)
- mediawiki\_image\_suggestions\_feedback table from [event\\_sanitized](https://wikitech.wikimedia.org/wiki/Analytics/Data_Lake/Events)

High-level steps:

- gather [image](https://www.wikidata.org/wiki/Property:P18) and [Commons category](https://www.wikidata.org/wiki/Property:P373) Wikidata [claims](https://www.wikidata.org/wiki/WD:GLOSS#Claim)
- gather lead images of Wikipedia articles
- gather Commons [depicts](https://commons.wikimedia.org/wiki/COM:DEPICTS) [statements](https://www.wikidata.org/wiki/WD:GLOSS#Statement) with [depicts,](https://www.wikidata.org/wiki/Property:P180) [main subject,](https://www.wikidata.org/wiki/Property:P921) and [is digital representation of](https://www.wikidata.org/wiki/Property:P6243) Wikidata properties
- compute the confidence score depending on the sources above
- collect Wikipedia articles that don't have an image or are suitable for getting suggestions
- filter out irrelevant suggestion candidates, typically placeholders and overused images. See [image\\_suggestions.unillustratable.get\\_images\\_in\\_placeholder\\_categories\(\)](#page-35-0) and [image\\_suggestions.unillustratable.get\\_overused\\_images\(\)](#page-35-1) respectively
- filter out suggestions already reviewed by users

Output [pyspark.sql.Row](https://spark.apache.org/docs/3.1.2/api/python/reference/api/pyspark.sql.Row.html#pyspark.sql.Row) example:

```
Row(
   page_id=9696852,
   id='ddd3bad8-327a-11ee-8991-f4e9d4472fd0',
   image='Gamez,_Cónsul_-_2018_Junior_Worlds_-_5.jpg',
   origin_wiki='commonswiki',
    confidence=96,
    found_on=['ruwiki'],
```
(continues on next page)

(continued from previous page)

```
kind=['istype-commons-category', 'istype-lead-image'],
page_rev=132612416,
section_heading=None,
section_index=None,
page_qid='Q21660678',
snapshot='2023-07-24',
wiki='itwiki',
```
More [documentation](https://www.mediawiki.org/wiki/Structured_Data_Across_Wikimedia/Image_Suggestions/Data_Pipeline#How_it_works) lives in MediaWiki.

image\_suggestions.cassandra.load\_local\_images(*spark*, *short\_snapshot*)

Load locally stored images through the *[image\\_suggestions.queries.local\\_images](#page-28-0)* Data Lake query.

#### **Parameters**

)

- spark (SparkSession) an active Spark session
- short\_snapshot  $(str) a$  $(str) a$  $(str) a$  YYYY-MM date

#### **Return type**

DataFrame

## **Returns**

the dataframe of wikis, file page IDs, and file names

image\_suggestions.cassandra.load\_wikidata\_item\_page\_links(*spark*, *snapshot*)

Load Wikidata page links through the [image\\_suggestions.queries.wikidata\\_item\\_page\\_links](#page-29-0) Data Lake query.

## **Parameters**

- spark (SparkSession) an active Spark session
- snapshot ([str](https://docs.python.org/3.10/library/stdtypes.html#str)) a YYYY-MM-DD date

#### **Return type**

DataFrame

## **Returns**

the dataframe of QIDs, wikis, and page IDs, and wikis

## image\_suggestions.cassandra.load\_suggestions\_with\_feedback(*spark*)

Load image suggestions that were reviewed by users.

## **Parameters**

spark (SparkSession) – an active Spark session

### **Return type**

DataFrame

## **Returns**

the dataframe of wikis, page IDs, and image file names

## image\_suggestions.cassandra.get\_illustratable\_articles(*spark*, *snapshot*)

Collect Wikipedia articles that are suitable candidates for image suggestions.

A candidate has either no images or its images are used so widely across Wikimedia projects that they are probably icons or placeholders.

- <span id="page-18-2"></span>• spark (SparkSession) – an active Spark session
- snapshot  $(str) a$  $(str) a$  $(str) a$  YYYY-MM-DD date

DataFrame

## **Returns**

the dataframe of wikis, page IDs, page titles, and page QIDs

image\_suggestions.cassandra.generate\_suggestions(*spark*, *hive\_db*, *snapshot*, *coalesce*)

Gather the full ALIS dataset.

## **Parameters**

- spark (SparkSession) an active Spark session
- hive\_db  $(str) a$  $(str) a$  $(str) a$  Data Lake's [Hive](https://hive.apache.org/) database name
- snapshot  $(str) a$  $(str) a$  $(str) a$  YYYY-MM-DD date
- coalesce ([int](https://docs.python.org/3.10/library/functions.html#int)) an integer to control the amount of files per output partition. A higher value implies more files but a faster and lighter execution.

## **Return type**

DataFrame

## **Returns**

the ALIS dataframe

## <span id="page-18-1"></span>**6.2 SLIS: section-level image suggestions**

This is **SLIS** (reads *slice*), a core task of the image suggestions data pipeline: to recommend images for Wikipedia article **sections** that don't have one.

SLIS applies two principal algorithms on top of datasets generated by the [section alignment](https://section-alignment-image-suggestions.readthedocs.io/) and [section topics](https://section-topics.readthedocs.io/) projects.

Given a language and a Wikipedia article section:

- the former algorithm retrieves images that already exist in the corresponding section of other languages
- the latter takes the section's [wikilinks](https://en.wikipedia.org/wiki/H:WIKILINK) and looks up images that are connected to them via several properties, typically Wikidata ones.

We consider section alignment-based suggestions to be fairly relevant in general, since they represent a projection of community-curated content. On the other hand, the more connections a wikilink has, the more confident a section topics-based suggestion is.

<span id="page-18-0"></span>image\_suggestions.section\_image\_suggestions.gather\_suggestions(*spark*, *hive\_db*, *weekly\_snapshot*,

*section\_topics\_parquet*, *section\_alignment\_suggestions\_parquet*, *section\_images\_parquet*, *sections\_denylist*)

Gather the full section-level image suggestions dataset.

- spark (SparkSession) an active Spark session
- hive\_db  $(str) a$  $(str) a$  $(str) a$  [Data Lake'](https://wikitech.wikimedia.org/wiki/Analytics/Data_Lake)s Hive database name
- weekly\_snapshot ([str](https://docs.python.org/3.10/library/stdtypes.html#str)) a YYYY-MM-DD date
- <span id="page-19-1"></span>• section\_topics\_parquet ([str](https://docs.python.org/3.10/library/stdtypes.html#str)) – a HDFS path to a parquet generated by [section\\_topics.pipeline](https://section-topics.readthedocs.io/en/latest/api.html#module-section_topics.pipeline)
- section\_alignment\_suggestions\_parquet  $(str) a$  $(str) a$  $(str) a$  HDFS path to a parquet generated by [imagerec.recommendation](https://section-alignment-image-suggestions.readthedocs.io/en/latest/suggestions.html#module-imagerec.recommendation)
- section\_images\_parquet  $(str) a$  $(str) a$  $(str) a$  HDFS path to a parquet generated by [imagerec.](https://section-alignment-image-suggestions.readthedocs.io/en/latest/images.html#module-imagerec.article_images) [article\\_images](https://section-alignment-image-suggestions.readthedocs.io/en/latest/images.html#module-imagerec.article_images)
- sections\_denylist  $(\text{dict}) a$  $(\text{dict}) a$  $(\text{dict}) a$  dict of { wiki: [list of section headings to exclude] }

#### DataFrame

## **Returns**

the dataframe of:

- wiki\_db (string) wiki project
- target qid (string) page Wikidata QID
- target\_page\_rev\_id (bigint): page revision ID
- target\_page\_id (bigint) page ID
- target\_page\_title (string) page title, in original case and underscored
- target section index (int) section numerical index, starts from  $0$
- target section heading (string) page section, in URL anchor format. More details in [section\\_topics.pipeline.wikitext\\_headings\\_to\\_anchors\(\)](https://section-topics.readthedocs.io/en/latest/api.html#section_topics.pipeline.wikitext_headings_to_anchors)
- suggested\_image (string) Commons page title, in original case and underscored
- kind (array<string>) istype-section-alignment, istype-section-topics-wikidata-image, istype-section-topics-commons-category, istype-section-topics-lead-image, and/or istype-section-topics-depicts tags
- topic\_qid (string) topic Wikidata QID
- origin\_wikis (array<string>) wikis where the image was found. None for suggestions based on section topics only
- confidence (double) suggestion confidence score

## <span id="page-19-0"></span>image\_suggestions.section\_image\_suggestions.combine\_suggestions(*section\_alignment*, *section\_topics*)

Combine suggestions from [image\\_suggestions.section\\_alignment\\_images](#page-25-0) and [image\\_suggestions.](#page-24-0) [section\\_topics\\_images](#page-24-0).

## **Parameters**

- section\_alignment (DataFrame) a dataframe of section alignment-based suggestions as output by [image\\_suggestions.section\\_alignment\\_images.get\(\)](#page-27-0)
- section\_topics (DataFrame) a dataframe of section topics-based suggestions as output by [image\\_suggestions.section\\_topics\\_images.get\(\)](#page-24-1)

### **Return type**

DataFrame

### **Returns**

the dataframe of combined suggestions, same schema as [gather\\_suggestions\(\)](#page-18-0)

<span id="page-20-0"></span>image\_suggestions.section\_image\_suggestions.prune\_suggestions(*spark*, *weekly\_snapshot*, *section\_images\_parquet*, *sections\_denylist*, *suggestions*)

Filter out all irrelevant suggestions.

## **Parameters**

- spark (SparkSession) an active Spark session
- weekly\_snapshot ([str](https://docs.python.org/3.10/library/stdtypes.html#str)) a YYYY-MM-DD date
- section\_images\_parquet  $(str) a$  $(str) a$  $(str) a$  HDFS path to a parquet generated by [imagerec.](https://section-alignment-image-suggestions.readthedocs.io/en/latest/images.html#module-imagerec.article_images) [article\\_images](https://section-alignment-image-suggestions.readthedocs.io/en/latest/images.html#module-imagerec.article_images)
- sections\_denylist ([dict](https://docs.python.org/3.10/library/stdtypes.html#dict)) a dict of { wiki: [list of section headings to exclude] }
- suggestions (DataFrame) a dataframe of raw suggestions as output by [combine\\_suggestions\(\)](#page-19-0)

### **Return type**

DataFrame

#### **Returns**

the filtered suggestions dataframe, same schema as [gather\\_suggestions\(\)](#page-18-0)

image\_suggestions.section\_image\_suggestions.prune\_non\_illustratable\_item\_ids(*spark*,

*weekly\_snapshot*, *suggestions*)

Filter out articles with Wikidata QIDs that aren't suitable for getting suggestions.

Calls [image\\_suggestions.unillustratable.get\\_non\\_illustratable\\_item\\_ids\(\)](#page-34-0).

## **Parameters**

- spark (SparkSession) an active Spark session
- weekly\_snapshot ([str](https://docs.python.org/3.10/library/stdtypes.html#str)) a YYYY-MM-DD date
- suggestions (DataFrame) a dataframe of suggestions as output by [combine\\_suggestions\(\)](#page-19-0)

## **Return type**

DataFrame

### **Returns**

the filtered suggestions dataframe, same schema as [gather\\_suggestions\(\)](#page-18-0)

image\_suggestions.section\_image\_suggestions.prune\_non\_illustratable\_sections(*spark*, *sections\_denylist*, *suggestions*)

Filter out sections that aren't suitable for getting suggestions.

Calls [image\\_suggestions.unillustratable.get\\_non\\_illustratable\\_sections\(\)](#page-35-2).

- spark (SparkSession) an active Spark session
- sections\_denylist ([dict](https://docs.python.org/3.10/library/stdtypes.html#dict)) a dict of { wiki: [list of section headings to exclude] }
- suggestions (DataFrame) a dataframe of suggestions as output by [combine\\_suggestions\(\)](#page-19-0)

<span id="page-21-0"></span>**Return type** DataFrame

#### **Returns**

the filtered suggestions dataframe, same schema as [gather\\_suggestions\(\)](#page-18-0)

```
image_suggestions.section_image_suggestions.prune_sections_with_images(spark, sec-
```
*tion\_images\_parquet*, *suggestions*)

Filter out suggestions for a section that already has an image.

Calls [image\\_suggestions.unillustratable.get\\_section\\_images\(\)](#page-34-1).

## **Parameters**

- spark (SparkSession) an active Spark session
- section\_images\_parquet ([str](https://docs.python.org/3.10/library/stdtypes.html#str)) a HDFS path to a parquet generated by [imagerec.](https://section-alignment-image-suggestions.readthedocs.io/en/latest/images.html#module-imagerec.article_images) [article\\_images](https://section-alignment-image-suggestions.readthedocs.io/en/latest/images.html#module-imagerec.article_images)
- suggestions (DataFrame) a dataframe of suggestions as output by [combine\\_suggestions\(\)](#page-19-0)

#### **Return type**

DataFrame

## **Returns**

the filtered suggestions dataframe, same schema as [gather\\_suggestions\(\)](#page-18-0)

image\_suggestions.section\_image\_suggestions.prune\_suggestions\_already\_on\_page(*spark*,

*weekly\_snapshot*, *suggestions*)

Filter out suggestions that already exist somewhere else in the same page.

Anti-join suggestions with image links as output by [image\\_suggestions.shared.load\\_imagelinks\(\)](#page-41-0).

## **Parameters**

- spark (SparkSession) an active Spark session
- weekly\_snapshot ([str](https://docs.python.org/3.10/library/stdtypes.html#str)) a YYYY-MM-DD date
- suggestions (DataFrame) a dataframe of suggestions as output by [combine\\_suggestions\(\)](#page-19-0)

## **Return type**

DataFrame

## **Returns**

the filtered suggestions dataframe, same schema as [gather\\_suggestions\(\)](#page-18-0)

image\_suggestions.section\_image\_suggestions.prune\_overused\_images(*spark*, *weekly\_snapshot*,

*suggestions*)

Filter out overused images.

Calls [image\\_suggestions.unillustratable.get\\_overused\\_images\(\)](#page-35-1).

- spark (SparkSession) an active Spark session
- weekly\_snapshot ([str](https://docs.python.org/3.10/library/stdtypes.html#str)) a YYYY-MM-DD date
- suggestions (DataFrame) a dataframe of suggestions as output by [combine\\_suggestions\(\)](#page-19-0)

<span id="page-22-0"></span>DataFrame

### **Returns**

the filtered suggestions dataframe, same schema as [gather\\_suggestions\(\)](#page-18-0)

```
image_suggestions.section_image_suggestions.prune_images_in_placeholder_categories(spark,
```
*sugges-*

*tions*)

Filter out images that belong to placeholder Commons categories.

Calls [image\\_suggestions.unillustratable.get\\_images\\_in\\_placeholder\\_categories\(\)](#page-35-0).

## **Parameters**

- spark (SparkSession) an active Spark session
- weekly\_snapshot a YYYY-MM-DD date
- suggestions (DataFrame) a dataframe of suggestions as output by [combine\\_suggestions\(\)](#page-19-0)

## **Return type**

DataFrame

## **Returns**

the filtered suggestions dataframe, same schema as [gather\\_suggestions\(\)](#page-18-0)

image\_suggestions.section\_image\_suggestions.prune\_suggestions\_with\_disallowed\_substrings(*suggestions*)

Filter out image file names that may be icons or placeholders.

Calls [image\\_suggestions.unillustratable.get\\_disallowed\\_substrings\\_regex\(\)](#page-33-0).

#### **Parameters**

suggestions (DataFrame) – a dataframe of suggestions as output by [combine\\_suggestions\(\)](#page-19-0)

### **Return type**

DataFrame

#### **Returns**

the filtered suggestions dataframe, same schema as [gather\\_suggestions\(\)](#page-18-0)

image\_suggestions.section\_image\_suggestions.prune\_suggestions\_with\_disallowed\_suffixes(*suggestions*) Filter out image file extensions that typically hold valid images.

Calls [image\\_suggestions.unillustratable.get\\_allowed\\_suffixes\\_regex\(\)](#page-33-1).

### **Parameters**

suggestions (DataFrame) – a dataframe of suggestions as output by [combine\\_suggestions\(\)](#page-19-0)

## **Return type**

DataFrame

#### **Returns**

the filtered suggestions dataframe, same schema as [gather\\_suggestions\(\)](#page-18-0)

image\_suggestions.section\_image\_suggestions.filter\_by\_score(*suggestions*, *threshold*)

Filter out suggestions with confidence score below the given threshold.

- <span id="page-23-0"></span>• suggestions (DataFrame) – a dataframe of suggestions as output by [gather\\_suggestions\(\)](#page-18-0)
- threshold  $(int) a$  $(int) a$  $(int) a$  confidence score threshold

DataFrame

## **Returns**

the suggestions dataframe with confidence score equal or greater than the given threshold. Same schema as [gather\\_suggestions\(\)](#page-18-0)

image\_suggestions.section\_image\_suggestions.format\_suggestions(*suggestions*)

Compose the output dataset.

Rename column names, drop irrelevant columns, add a dataset ID and origin wiki columns.

## **Parameters**

suggestions (DataFrame) – a dataframe of suggestions as output by  $qather\_suggersions()$ 

**Return type**

DataFrame

## **Returns**

the dataframe of:

- wiki (string) article candidate's wiki project
- item\_id (string) page Wikidata QID
- section index (int) section numerical index, starts from 0
- section\_heading (string) page section, in URL anchor format. More details in [section\\_topics.pipeline.wikitext\\_headings\\_to\\_anchors\(\)](https://section-topics.readthedocs.io/en/latest/api.html#section_topics.pipeline.wikitext_headings_to_anchors)
- title (string) page title, in original case and underscored
- image (string) Commons page title, in original case and underscored
- kind (array<string>) istype-section-alignment, istype-section-topics-wikidata-image, istype-section-topics-commons-category, istype-section-topics-lead-image, and/or istype-section-topics-depicts tags
- found\_on (array<string>) wikis where the image was found. None for suggestions based on section topics only
- confidence (double) suggestion confidence score
- page\_id (bigint) page ID
- page\_rev (bigint): page revision ID
- id (string) unique dataset ID
- origin\_wiki (string) image suggestion's wiki project, i.e., commonswiki

## <span id="page-24-2"></span><span id="page-24-0"></span>**6.2.1 Section topics suggestions**

This algorithm builds on top of the [section\\_topics.pipeline](https://section-topics.readthedocs.io/en/latest/api.html#module-section_topics.pipeline) and aims at constructing a visual representation of wikilinks available in Wikipedia article sections. To achieve so, it follows two kinds of paths that connect a given wikilink to a Commons image, namely:

- wikilink  $\rightarrow$  Wikidata QID  $\rightarrow$  Wikidata image property  $\rightarrow$  Commons image
- wikilink  $\rightarrow$  Wikipedia article's lead image

The former path consumes [image](https://www.wikidata.org/wiki/Property:P18) and [Commons category](https://www.wikidata.org/wiki/Property:P373) Wikidata claims. Note that we explored the use of additional ones with no success, see [here](https://phabricator.wikimedia.org/T311832) for more details.

<span id="page-24-1"></span>image\_suggestions.section\_topics\_images.get(*spark*, *hive\_db*, *weekly\_snapshot*, *section\_topics\_parquet*)

Gather image suggestions based on section topics.

Build the topic's visual representation from *[Image sources](#page-29-1)*. Exclude Commons depicts statements: the dataset is skewed, and leads to a never-ending pipeline execution. See [this read](https://towardsdatascience.com/data-skew-in-pyspark-783d529a9dd7) and [this comment](https://stackoverflow.com/a/48469892/10719765) for more details on PySpark's data skew.

Ensure that an image holds the same relationship with both a topic and the page where the topic comes from: match the image Wikidata QID against the topic and page QIDs.

Compute an image suggestion confidence score between 0 and 100 by combining topic and page image scores as output by [image\\_suggestions.entity\\_images.get\(\)](#page-30-0) with a topic relevance constant of 90 based on manual evaluation:

round( 90 x (topic image score : 100) x (page image score : 100) )

#### **Parameters**

- spark (SparkSession) an active Spark session
- hive\_db  $(str) a$  $(str) a$  $(str) a$  Data Lake's [Hive](https://hive.apache.org/) database name
- weekly\_snapshot ([str](https://docs.python.org/3.10/library/stdtypes.html#str)) a YYYY-MM-DD date
- section\_topics\_parquet ([str](https://docs.python.org/3.10/library/stdtypes.html#str)) a HDFS path to a parquet generated by [section\\_topics.pipeline](https://section-topics.readthedocs.io/en/latest/api.html#module-section_topics.pipeline)

#### **Return type**

DataFrame

### **Returns**

the dataframe of:

- wiki\_db (string) wiki project
- target\_page\_rev\_id (bigint): page revision ID
- target\_page\_id (bigint) page ID
- target page title (string) page title, in original case and underscored
- target\_section\_index (int) section numerical index, starts from 1
- target\_section\_heading (string) page section, in URL anchor format. More details in [section\\_topics.pipeline.wikitext\\_headings\\_to\\_anchors\(\)](https://section-topics.readthedocs.io/en/latest/api.html#section_topics.pipeline.wikitext_headings_to_anchors)
- suggested image (string) Commons page title, in original case and underscored
- target\_qid (string) page Wikidata QID
- topic\_qid (string) topic Wikidata QID
- <span id="page-25-1"></span>• kind (string) - istype-section-topics
- confidence (int) suggestion confidence score

## <span id="page-25-0"></span>**6.2.2 Section alignment suggestions**

This algorithm is based on a [machine-learned](https://gitlab.wikimedia.org/mnz/section-alignment) model that classifies (read *aligns*) equivalent section titles across Wikipedia language editions.

Given a target section title, it looks up images available in all analogous sections and suggests them.

High-level steps:

- gather aligned section titles from the model's output
- extract existing section images from all Wikipedias through a wikitext parser
- combine the above data to generate suggestions

The first step is actually implemented in [imagerec.article\\_images](https://section-alignment-image-suggestions.readthedocs.io/en/latest/images.html#module-imagerec.article_images), while the second and the third in [imagerec.](https://section-alignment-image-suggestions.readthedocs.io/en/latest/suggestions.html#module-imagerec.recommendation) [recommendation](https://section-alignment-image-suggestions.readthedocs.io/en/latest/suggestions.html#module-imagerec.recommendation). The following functions essentially package section alignment's output into the final format.

image\_suggestions.section\_alignment\_images.read\_parquet(*spark*,

*section\_alignment\_suggestions\_parquet*)

Load image suggestions based on section alignment as output by [imagerec.recommendation](https://section-alignment-image-suggestions.readthedocs.io/en/latest/suggestions.html#module-imagerec.recommendation).

### **Parameters**

- spark (SparkSession) an active Spark session
- section\_alignment\_suggestions\_parquet  $(str) a$  $(str) a$  $(str) a$  HDFS path to a parquet generated by [imagerec.recommendation](https://section-alignment-image-suggestions.readthedocs.io/en/latest/suggestions.html#module-imagerec.recommendation)

### **Return type**

DataFrame

## **Returns**

the dataframe of:

- item\_id (string) page Wikidata QID
- target\_id (bigint) page ID
- target\_title (string) page title, in original case and underscored
- target index (int) section numerical index, starts from 1
- target\_heading (string) page section, in URL anchor format. More details in [section\\_topics.pipeline.wikitext\\_headings\\_to\\_anchors\(\)](https://section-topics.readthedocs.io/en/latest/api.html#section_topics.pipeline.wikitext_headings_to_anchors)
- recommended\_images (array<map<string,array<string>>>): image suggestions as output by [imagerec.recommendation](https://section-alignment-image-suggestions.readthedocs.io/en/latest/suggestions.html#module-imagerec.recommendation) (see example row)
- target\_wiki\_db (string) wiki project

image\_suggestions.section\_alignment\_images.get\_section\_alignment\_suggestions\_with\_page\_data(*spark*,

*weekly\_snapsh section\_alignmen* 

Add page revision and IDs to [imagerec.recommendation](https://section-alignment-image-suggestions.readthedocs.io/en/latest/suggestions.html#module-imagerec.recommendation)'s output.

- <span id="page-26-0"></span>• spark (SparkSession) – an active Spark session
- weekly\_snapshot ([str](https://docs.python.org/3.10/library/stdtypes.html#str)) a YYYY-MM-DD date
- section\_alignment\_suggestions\_parquet ([str](https://docs.python.org/3.10/library/stdtypes.html#str)) a HDFS path to a parquet generated by [imagerec.recommendation](https://section-alignment-image-suggestions.readthedocs.io/en/latest/suggestions.html#module-imagerec.recommendation)

DataFrame

## **Returns**

the dataframe of:

- item\_id (string) page Wikidata QID
- target\_page\_rev\_id (bigint): page revision ID
- target\_page\_id (bigint) page ID
- target\_page\_title (string) page title, in original case and underscored
- target index (int) section numerical index, starts from 1
- target\_heading (string) page section, in URL anchor format. More details in [section\\_topics.pipeline.wikitext\\_headings\\_to\\_anchors\(\)](https://section-topics.readthedocs.io/en/latest/api.html#section_topics.pipeline.wikitext_headings_to_anchors)
- recommended\_images (array<map<string,array<string>>>): image suggestions as output by [imagerec.recommendation](https://section-alignment-image-suggestions.readthedocs.io/en/latest/suggestions.html#module-imagerec.recommendation) (see example row)
- target\_wiki\_db (string) wiki project

## image\_suggestions.section\_alignment\_images.get\_expanded\_section\_alignment\_suggestions(*spark*,

*weekly\_snapshot*, *section\_alignment\_suggestions\_paraguet* 

Explode [imagerec.recommendation](https://section-alignment-image-suggestions.readthedocs.io/en/latest/suggestions.html#module-imagerec.recommendation)'s output as an intermediate step to assemble the final dataset.

## **Parameters**

- spark (SparkSession) an active Spark session
- weekly\_snapshot ([str](https://docs.python.org/3.10/library/stdtypes.html#str)) a YYYY-MM-DD date
- section\_alignment\_suggestions\_parquet  $(str) a$  $(str) a$  $(str) a$  HDFS path to a parquet generated by [imagerec.recommendation](https://section-alignment-image-suggestions.readthedocs.io/en/latest/suggestions.html#module-imagerec.recommendation)

### **Return type**

DataFrame

## **Returns**

the dataframe of:

- wiki db (string) wiki project
- target\_page\_rev\_id (bigint): page revision ID
- target\_page\_id (bigint) page ID
- target\_page\_title (string) page title, in original case and underscored
- target\_section\_index (int) section numerical index, starts from 1
- target\_section\_heading (string) page section, in URL anchor format. More details in [section\\_topics.pipeline.wikitext\\_headings\\_to\\_anchors\(\)](https://section-topics.readthedocs.io/en/latest/api.html#section_topics.pipeline.wikitext_headings_to_anchors)
- item id (string) page Wikidata OID
- suggested image (string) Commons page title, in original case and underscored
- origin wiki (string) wiki where the suggestion comes from

<span id="page-27-4"></span><span id="page-27-0"></span>image\_suggestions.section\_alignment\_images.get(*spark*, *weekly\_snapshot*,

*section\_alignment\_suggestions\_parquet*)

Gather image suggestions based on section alignment.

## **Parameters**

- spark (SparkSession) an active Spark session
- weekly\_snapshot ([str](https://docs.python.org/3.10/library/stdtypes.html#str)) a YYYY-MM-DD date
- section\_alignment\_suggestions\_parquet  $(str) a$  $(str) a$  $(str) a$  HDFS path to a parquet generated by [imagerec.recommendation](https://section-alignment-image-suggestions.readthedocs.io/en/latest/suggestions.html#module-imagerec.recommendation)

### **Return type**

DataFrame

## **Returns**

the dataframe of:

- wiki db (string) wiki project
- target\_page\_rev\_id (bigint): page revision ID
- target\_page\_id (bigint) page ID
- target\_page\_title (string) page title, in original case and underscored
- target\_section\_index (int) section numerical index, starts from 1
- target\_section\_heading (string) page section, in URL anchor format. More details in [section\\_topics.pipeline.wikitext\\_headings\\_to\\_anchors\(\)](https://section-topics.readthedocs.io/en/latest/api.html#section_topics.pipeline.wikitext_headings_to_anchors)
- suggested\_image (string) Commons page title, in original case and underscored
- target\_qid (string) page Wikidata QID
- kind (string) istype-section-alignment
- origin\_wikis (array<string>) wikis where the suggestion comes from
- confidence (int) suggestion confidence score

## <span id="page-27-3"></span>**6.3 Queries to the Data Lake**

A set of [Spark-flavoured](https://spark.apache.org/docs/3.1.2/sql-ref-syntax.html) SQL queries that gather relevant data from the Wikimedia Foundation's [Analytics Data Lake.](https://wikitech.wikimedia.org/wiki/Analytics/Data_Lake)

```
image_suggestions.queries.wiki_sizes = "SELECT wiki_db, COUNT(*) AS size\nFROM
wmf_raw.mediawiki_page\nWHERE snapshot='{}'\nAND page_namespace=0\nAND
page_is_redirect=0\nGROUP BY wiki_db\n"
```
Compute the amount of article pages per wiki, redirects excluded.

```
image_suggestions.queries.wikidata_items_with_P18 = 'SELECT id AS
item_id,\nreplace(regexp_extract(claim.mainSnak.datavalue.value, \'^"(.*)"$\', 1), \' \',
\'_\') AS value\nFROM wmf.wikidata_entity\nLATERAL VIEW OUTER explode(claims) AS
claim\nWHERE snapshot=\'{}\'\nAND typ=\'item\'\nAND claim.mainSnak.property=\'P18\'\n'
```
<span id="page-28-5"></span>Gather [image](https://www.wikidata.org/wiki/Property:P18) Wikidata [claims.](https://www.wikidata.org/wiki/WD:GLOSS#Claim)

[regexp\\_extract](https://spark.apache.org/docs/3.1.2/api/sql/#regexp_extract) removes wrapping quotes from string values and replaces spaces with underscores to match image file names in [page\\_title'](https://www.mediawiki.org/wiki/Manual:Page_table#page_title)s format.

```
image_suggestions.queries.wikidata_items_with_P373 = 'SELECT id AS
item_id,\nreplace(regexp_extract(claim.mainSnak.datavalue.value, \'^"(.*)"$\', 1), \' \',
\'_\') AS value\nFROM wmf.wikidata_entity\nLATERAL VIEW OUTER explode(claims) AS
claim\nWHERE snapshot=\'{}\'\nAND typ=\'item\'\nAND claim.mainSnak.property=\'P373\'\n'
```
Gather [Commons category](https://www.wikidata.org/wiki/Property:P373) Wikidata [claims.](https://www.wikidata.org/wiki/WD:GLOSS#Claim)

[regexp\\_extract](https://spark.apache.org/docs/3.1.2/api/sql/#regexp_extract) removes wrapping quotes from string values and replaces spaces with underscores to match category names elsewhere.

<span id="page-28-4"></span>image\_suggestions.queries.wikidata\_items\_with\_P31 = "SELECT id AS item\_id,\nfrom\_json(claim.mainSnak.dataValue.value, 'entityType STRING, numericId INT, id STRING').id AS value\nFROM wmf.wikidata\_entity\nLATERAL VIEW OUTER explode(claims) AS claim\nWHERE snapshot='{}'\nAND typ='item'\nAND claim.mainSnak.property='P31'\n"

Gather [instance of](https://www.wikidata.org/wiki/Property:P31) Wikidata [claims.](https://www.wikidata.org/wiki/WD:GLOSS#Claim)

[from\\_json](https://spark.apache.org/docs/3.1.2/api/sql/#from_json) extracts Wikidata [QIDs,](https://www.wikidata.org/wiki/WD:GLOSS#QID) which are stored as JSON strings in claims.

```
image_suggestions.queries.commons_pages_with_depicts = "SELECT
DISTINCT\nfrom_json(statement.mainsnak.datavalue.value, 'entityType STRING, numericId
INT, id STRING').id AS item_id,\nSUBSTRING(id, 2) AS
page_id,\nstatement.mainsnak.property AS property_id\nFROM
structured_data.commons_entity\nLATERAL VIEW OUTER explode(statements) AS
statement\nWHERE snapshot='{}'\nAND statement.mainsnak.property IN ('P180', 'P6243',
'P921')\n"
```
Gather Commons *depicts* [statements.](https://www.wikidata.org/wiki/WD:GLOSS#Statement)

[depicts,](https://www.wikidata.org/wiki/Property:P180) [main subject,](https://www.wikidata.org/wiki/Property:P921) and [is digital representation of](https://www.wikidata.org/wiki/Property:P6243) Wikidata properties are all used to represent similar information.

<span id="page-28-2"></span>image\_suggestions.queries.commons\_file\_pages = "SELECT page\_id, page\_title\nFROM wmf\_raw.mediawiki\_page\nWHERE snapshot='{}'\nAND wiki\_db='commonswiki'\nAND page\_namespace=6\nAND page\_is\_redirect=0\n"

Gather Commons file page IDs and titles.

<span id="page-28-0"></span>image\_suggestions.queries.local\_images = "SELECT wiki\_db, page\_id, page\_title\nFROM wmf\_raw.mediawiki\_page\nWHERE snapshot='{}'\nAND wiki\_db!='commonswiki'\nAND page\_namespace=6\nAND page\_is\_redirect=0\n"

Gather file page IDs and titles locally stored in wikis.

```
image_suggestions.queries.category_links = "SELECT cl_from AS page_id, cl_to AS
cat_title\nFROM wmf_raw.mediawiki_categorylinks\nWHERE snapshot='{}'\nAND
wiki_db='commonswiki'\nAND cl_type='file'\n"
```
Gather Commons categories linked to file page IDs.

image\_suggestions.queries.categories = "SELECT cat\_title, cat\_pages\nFROM wmf\_raw.mediawiki\_category\nWHERE snapshot='{}'\nAND wiki\_db='commonswiki'\nAND cat\_pages<100000\nAND cat\_pages>0\n"

Gather Commons categories used by less than 100 k pages.

```
image_suggestions.queries.non_commons_main_pages = "SELECT wiki_db, page_id,
page_title\nFROM wmf_raw.mediawiki_page\nWHERE snapshot='{}'\nAND
wiki_db!='commonswiki'\nAND page_namespace=0\nAND page_is_redirect=0\n"
```
<span id="page-29-5"></span>Gather [article](https://en.wikipedia.org/wiki/WP:NS0) pages of all wikis but Commons.

```
image_suggestions.queries.pagelinks = "SELECT pl.wiki_db, lt_title AS to_title, pl_from
AS from_id\nFROM wmf_raw.mediawiki_pagelinks pl\nINNER JOIN
wmf_raw.mediawiki_private_linktarget lt\nON pl.snapshot=lt.snapshot\nAND
pl.wiki_db=lt.wiki_db\nAND pl.pl_target_id=lt.lt_id\nWHERE pl.snapshot='{}'\n"
```
Gather all page links.

```
image_suggestions.queries.pages_with_lead_images = "SELECT wiki_db, pp_page AS page_id,
pp_value AS lead_image_title\nFROM wmf_raw.mediawiki_page_props\nWHERE snapshot='{}'\nAND
wiki_db!='commonswiki'\nAND pp_propname='page_image_free'\n"
```
Gather page IDs with lead image file names from all wikis but Commons.

```
image_suggestions.queries.wikidata_item_page_links = "SELECT item_id, wiki_db,
page_id\nFROM wmf.wikidata_item_page_link\nWHERE snapshot='{}'\nAND page_namespace=0\n"
```
Gather page IDs linked to Wikidata [QIDs.](https://www.wikidata.org/wiki/WD:GLOSS#QID)

```
image_suggestions.queries.imagelinks = "SELECT wiki_db, il_from AS article_id, il_to AS
image_title\nFROM wmf_raw.mediawiki_imagelinks\nWHERE snapshot='{}'\nAND
wiki_db!='commonswiki'\nAND il_from_namespace=0\n"
```
Gather image file names linked to [article](https://en.wikipedia.org/wiki/WP:NS0) pages of all wikis but Commons.

<span id="page-29-2"></span>image\_suggestions.queries.latest\_revisions = "SELECT wiki\_db, rev\_page AS page\_id, MAX(rev\_id) AS rev\_id\nFROM wmf\_raw.mediawiki\_revision\nWHERE snapshot='{}'\nGROUP BY wiki\_db, rev\_page\n"

Gather page IDs with their latest revisions.

```
image_suggestions.queries.suggestions_with_feedback = "SELECT wiki, page_id,
filename\nFROM event_sanitized.mediawiki_image_suggestions_feedback\nWHERE
datacenter!=''\nAND year>=2022 AND month>0 AND day>0 AND hour<24\nAND (is_rejected=True
OR is_accepted=True)\n"
```
Gather image suggestions' user feedback.

```
image_suggestions.queries.cirrus_index_tags = "SELECT wiki, namespace, page_id,
weighted_tags\nFROM discovery.cirrus_index_without_content\nWHERE
cirrus_replica='codfw'\nAND snapshot='{}'\n"
```
Gather Cirrus search index weighted tags available in production. Used as a previous state to compute the search index delta. The expected snapshot is *YYYYMMDD*.

## <span id="page-29-1"></span>**6.4 Image sources**

Collect images connected to the following sources:

- Wikidata [image](https://www.wikidata.org/wiki/Property:P18) property
- Wikidata [Commons category](https://www.wikidata.org/wiki/Property:P373) property
- Wikipedia article lead images
- Commons [depicts](https://commons.wikimedia.org/wiki/COM:DEPICTS) statements

```
image_suggestions.entity_images.get_wikidata_data(spark, hive_db, weekly_snapshot)
```
Gather [image](https://www.wikidata.org/wiki/Property:P18) and [Commons category](https://www.wikidata.org/wiki/Property:P373) Wikidata [claims.](https://www.wikidata.org/wiki/WD:GLOSS#Claim)

This function invokes [image\\_suggestions.shared.load\\_wikidata\\_data\\_latest\(\)](#page-40-0) and aggregates claims by image.

## <span id="page-30-1"></span>**Parameters**

- spark (SparkSession) an active Spark session
- hive\_db ([str](https://docs.python.org/3.10/library/stdtypes.html#str)) a Data Lake's [Hive](https://hive.apache.org/) database name
- weekly\_snapshot ([str](https://docs.python.org/3.10/library/stdtypes.html#str)) a YYYY-MM-DD date

### **Return type**

DataFrame

## **Returns**

the dataframe of:

- item\_id (string) Wikidata [QID](https://www.wikidata.org/wiki/WD:GLOSS#QID)
- page\_id (bigint) Commons image page ID
- tag (array<string>) image.linked.from.wikidata.p18 and/or image.linked.from. wikidata.p373 tags

image\_suggestions.entity\_images.get\_lead\_images\_data(*spark*, *hive\_db*, *weekly\_snapshot*)

Gather lead images of Wikipedia articles.

## **Parameters**

- spark (SparkSession) an active Spark session
- hive\_db  $(str) a$  $(str) a$  $(str) a$  Data Lake's [Hive](https://hive.apache.org/) database name
- weekly\_snapshot ([str](https://docs.python.org/3.10/library/stdtypes.html#str)) a YYYY-MM-DD date

## **Return type**

DataFrame

#### **Returns**

the dataframe of:

- item id (string) Wikidata OID
- page\_id (bigint) Commons image page ID
- found\_on (array<string>) wikis where the image was found

image\_suggestions.entity\_images.get\_sdc\_data(*spark*, *weekly\_snapshot*)

Gather Commons depicts statements.

## **Parameters**

- spark (SparkSession) an active Spark session
- weekly\_snapshot ([str](https://docs.python.org/3.10/library/stdtypes.html#str)) a YYYY-MM-DD date

## **Return type**

DataFrame

## **Returns**

the dataframe of:

- item\_id (string) Wikidata [QID](https://www.wikidata.org/wiki/WD:GLOSS#QID)
- page\_id (bigint) Commons image page ID
- <span id="page-30-0"></span>• property id (array<string>) - Wikidata property IDs

<span id="page-31-1"></span>image\_suggestions.entity\_images.get(*spark*, *hive\_db*, *weekly\_snapshot*, *include\_wikidata=True*, *include\_lead\_images=True*, *include\_sdc=True*)

Aggregate all sources of image connections.

Compute an image suggestion confidence score between 0 and 100 based on the sources: if an image has one source, it will inherit its score. Otherwise, it will be a combined *or* probability.

For instance, Commons categories and depicts statements have a score of 80 and 70 respectively. If an image is connected to both of them, then the final score will be:

100 x ( 1 - (1 - 0.8) x (1 - 0.7) ) = 97

More details [here.](https://www.mediawiki.org/wiki/Structured_Data_Across_Wikimedia/Image_Suggestions/Data_Pipeline#Confidence_score)

**Parameters**

- spark (SparkSession) an active Spark session
- **hive\_db**  $(str) a$  $(str) a$  $(str) a$  Data Lake's [Hive](https://hive.apache.org/) database name
- weekly\_snapshot ([str](https://docs.python.org/3.10/library/stdtypes.html#str)) a YYYY-MM-DD date
- include\_wikidata ([bool](https://docs.python.org/3.10/library/functions.html#bool)) whether to include Wikidata claims
- include\_lead\_images ([bool](https://docs.python.org/3.10/library/functions.html#bool)) whether to include Wikipedia article lead images
- **include\_sdc** ([bool](https://docs.python.org/3.10/library/functions.html#bool)) whether to include Commons depicts statements

#### **Return type**

DataFrame

#### **Returns**

the dataframe of:

- item\_id (string) Wikidata QID
- page\_title (string) Commons image page title, in original case and underscored
- found\_on (array<string>) wikis where the image was found
- kind (array<string>) sources of image connections. Values can be istype-depicts, istype-wikidata-image, istype-commons-category, and/or istype-lead-image
- confidence (int) suggestion confidence score

## <span id="page-31-0"></span>**6.5 Overused images**

When images are overused, they are probably placeholders or icons, thus being unsuitable for suggestions. This module computes overusage.

image\_suggestions.common\_images.load\_wiki\_sizes(*spark*, *monthly\_snapshot*)

Load wikis with their article page counts through the *[image\\_suggestions.queries.wiki\\_sizes](#page-27-1)* Data Lake query.

**Parameters**

- spark (SparkSession) an active Spark session
- monthly\_snapshot ([str](https://docs.python.org/3.10/library/stdtypes.html#str)) a YYYY-MM date

**Return type**

DataFrame

## <span id="page-32-0"></span>**Returns**

the dataframe of:

- wiki\_db (string) wiki project
- size (bigint) total article pages

image\_suggestions.common\_images.get\_link\_thresholds\_per\_wiki(*spark*, *monthly\_snapshot*)

Compute per-wiki thresholds that delimit overlinkage.

If the amount of links from articles to a given image is above a threshold, then the image is considered as overused in the corresponding wiki.

## **Parameters**

- spark (SparkSession) an active Spark session
- monthly\_snapshot  $(str) a$  $(str) a$  $(str) a$  YYYY-MM date

## **Return type**

DataFrame

## **Returns**

the dataframe of:

- wiki\_db (string) wiki project
- size (bigint) total article pages
- threshold (double) threshold that delimits too many links

image\_suggestions.common\_images.get(*spark*, *monthly\_snapshot*)

Identify overused images.

If an image is overused, then it's probably a placeholder or an icon and shouldn't be suggested.

**Note:** Data is significantly skewed: some partitions have 2 orders of magnitude more rows than others.

### **Parameters**

- spark (SparkSession) an active Spark session
- monthly\_snapshot ([str](https://docs.python.org/3.10/library/stdtypes.html#str)) a YYYY-MM date

## **Return type**

DataFrame

## **Returns**

the dataframe of:

- wiki\_db (string) wiki project
- page\_id (bigint) Commons page ID
- page\_title (string) Commons page title, in original case and underscored

## <span id="page-33-5"></span><span id="page-33-4"></span>**6.6 Irrelevant data detection**

A set of utility functions that identify irrelevant images and unsuitable article or section candidates.

```
image_suggestions.unillustratable.STRIP_CHARS = '!"#$%&\' *+,-./:; <=>?@[\\]^_`{|}~'
```
ASCII punctuation characters to be stripped from section titles. Include the ASCII white space, don't strip round brackets.

image\_suggestions.unillustratable.SUBSTITUTE\_PATTERN = '[\\s\_]'

All kinds of white space to be substituted for the ASCII one; underscores turn into spaces as well.

<span id="page-33-3"></span>image\_suggestions.unillustratable.UNILLUSTRATABLE\_P31 = ('Q577', 'Q29964144', 'Q3186692', 'Q3311614', 'Q14795564', 'Q101352', 'Q82799', 'Q21199', 'Q28920044', 'Q28920052', 'Q13406463', 'Q4167410', 'Q22808320', 'Q98645843', 'Q17099416', 'Q100775261')

If an article's Wikidata [item](https://www.wikidata.org/wiki/WD:GLOSS#Item) is an [instance of](https://www.wikidata.org/wiki/Property:P31) one of the items in this list, then it's not suitable for getting suggestions.

```
image_suggestions.unillustratable.PLACEHOLDER_IMAGE_SUBSTRINGS = ('flag', 'noantimage',
'no_free_image', 'image_manquante', 'replace_this_image', 'disambig', 'regions', 'map',
'default', 'defaut', 'falta_imagem_', 'imageNA', 'noimage', 'noenzyimage')
```
Image file names containing these substrings are probably icons or placeholders.

<span id="page-33-0"></span>image\_suggestions.unillustratable.get\_disallowed\_substrings\_regex(*substrings=('flag',*

*'noantimage', 'no\_free\_image', 'image\_manquante', 'replace\_this\_image', 'disambig', 'regions', 'map', 'default', 'defaut', 'falta\_imagem\_', 'imageNA', 'noimage', 'noenzyimage')*)

Build a regular expression to detect image file names that may be icons or placeholders.

### **Parameters**

**sub[str](https://docs.python.org/3.10/library/stdtypes.html#str)ings** ([tuple](https://docs.python.org/3.10/library/stdtypes.html#tuple)[str, [...](https://docs.python.org/3.10/library/constants.html#Ellipsis)]) – a tuple of substrings that indicate icons or placeholders in image file names

## **Return type**

[str](https://docs.python.org/3.10/library/stdtypes.html#str)

#### **Returns**

the regular expression that matches the given substrings

<span id="page-33-1"></span>image\_suggestions.unillustratable.get\_allowed\_suffixes\_regex(*suffixes=('.bmp', '.jpeg', '.jpg', '.png', '.tif', '.tiff')*)

Build a regular expression to detect image file extensions that typically hold valid images.

## **Parameters**

**suffixes** ([tuple](https://docs.python.org/3.10/library/stdtypes.html#tuple)[[str](https://docs.python.org/3.10/library/stdtypes.html#str), [...](https://docs.python.org/3.10/library/constants.html#Ellipsis)]) – a tuple of suffixes that indicate valid image file extensions

```
Return type
```
[str](https://docs.python.org/3.10/library/stdtypes.html#str)

#### **Returns**

the regular expression that matches the given suffixes

<span id="page-33-2"></span>image\_suggestions.unillustratable.read\_section\_images\_parquet(*spark*, *section\_images\_parquet*)

Load images available in all sections of all articles of all Wikipedias, as output by [imagerec.article\\_images](https://section-alignment-image-suggestions.readthedocs.io/en/latest/images.html#module-imagerec.article_images).

## <span id="page-34-2"></span>**Parameters**

- spark (SparkSession) an active Spark session
- section\_images\_parquet ([str](https://docs.python.org/3.10/library/stdtypes.html#str)) a HDFS path to a parquet generated by [imagerec.](https://section-alignment-image-suggestions.readthedocs.io/en/latest/images.html#module-imagerec.article_images) [article\\_images](https://section-alignment-image-suggestions.readthedocs.io/en/latest/images.html#module-imagerec.article_images)

### **Return type**

DataFrame

## **Returns**

the dataframe of:

- item\_id (string) page Wikidata [QID](https://www.wikidata.org/wiki/Wikidata:Glossary#QID)
- page\_id (string) page ID
- page\_title (string) page title, in original case and underscored
- article\_images (array<struct<heading:string,images:array<string>>>) images per section per page
- wiki\_db (string) wiki project

<span id="page-34-1"></span>image\_suggestions.unillustratable.get\_section\_images(*spark*, *section\_images\_parquet*)

Explode a dataframe as loaded by [read\\_section\\_images\\_parquet\(\)](#page-33-2) for easier processing.

## **Parameters**

- spark (SparkSession) an active Spark session
- section\_images\_parquet ([str](https://docs.python.org/3.10/library/stdtypes.html#str)) a HDFS path to a parquet generated by [imagerec.](https://section-alignment-image-suggestions.readthedocs.io/en/latest/images.html#module-imagerec.article_images) [article\\_images](https://section-alignment-image-suggestions.readthedocs.io/en/latest/images.html#module-imagerec.article_images)

## **Return type**

DataFrame

## **Returns**

the dataframe of:

- wiki\_db (string) wiki project
- page\_id (string) page ID
- page\_title (string) page title, in original case and underscored
- section heading (string) page section, in URL anchor format. More details in [section\\_topics.pipeline.wikitext\\_headings\\_to\\_anchors\(\)](https://section-topics.readthedocs.io/en/latest/api.html#section_topics.pipeline.wikitext_headings_to_anchors)
- image (string) Commons image file name

<span id="page-34-0"></span>image\_suggestions.unillustratable.get\_non\_illustratable\_item\_ids(*spark*, *weekly\_snapshot*)

Gather Wikidata QIDs that aren't suitable for getting suggestions.

See UNILLUSTRATABLE P31.

## **Parameters**

- spark (SparkSession) an active Spark session
- weekly\_snapshot ([str](https://docs.python.org/3.10/library/stdtypes.html#str)) a YYYY-MM-DD date

## **Return type**

DataFrame

## <span id="page-35-3"></span>**Returns**

the dataframe of item\_id (string) - Wikidata QID

<span id="page-35-2"></span>image\_suggestions.unillustratable.get\_non\_illustratable\_sections(*spark*, *denylist*, *dataframe*, *wiki\_column*, *heading\_column*)

Gather all Wikipedia article section headings that aren't suitable for getting suggestions.

## **Parameters**

- spark (SparkSession) an active Spark session
- $\cdot$  denylist ([dict](https://docs.python.org/3.10/library/stdtypes.html#dict)) a denylist of section headings
- dataframe (DataFrame) a dataframe of irrelevant section headings
- wiki\_column (Column) a dataframe's column of wikis
- heading\_column (Column) a dataframe's column of section headings

## **Return type**

DataFrame

## **Returns**

the dataframe of:

- wiki db (string) wiki project
- section heading (string) page section, in URL anchor format. More details in [section\\_topics.pipeline.wikitext\\_headings\\_to\\_anchors\(\)](https://section-topics.readthedocs.io/en/latest/api.html#section_topics.pipeline.wikitext_headings_to_anchors)

## <span id="page-35-0"></span>image\_suggestions.unillustratable.get\_images\_in\_placeholder\_categories(*spark*)

Load images that belong to the placeholder Commons category.

## **Parameters**

spark (SparkSession) – an active Spark session

## **Return type**

DataFrame

## **Returns**

the dataframe of:

- cl\_from (bigint) Commons page ID
- cl\_to (string) Commons category page title, in original case and underscored
- cl\_type (string) 'file'
- page\_title (string) Commons page title, in original case and underscored

<span id="page-35-1"></span>image\_suggestions.unillustratable.get\_overused\_images(*spark*, *monthly\_snapshot*)

Gather images used so frequently that they are likely placeholders or icons.

**Note:** Data is significantly skewed: some partitions have 2 orders of magnitude more rows than others.

- spark (SparkSession) an active Spark session
- monthly\_snapshot ([str](https://docs.python.org/3.10/library/stdtypes.html#str)) a YYYY-MM date

<span id="page-36-1"></span>DataFrame

## **Returns**

the dataframe of:

- wiki db (string) wiki project
- page\_id (string) Commons page ID
- page\_title (string) Commons page title, in original case and underscored

image\_suggestions.unillustratable.normalize\_heading\_column(*column*, *substitute\_pattern='[\\\\s\_]'*,

*strip\_chars='!"#\$%&\\' \*+*,

*-./:;<=>?@[\\\\]^\_`{|}~'*)

Same as [section\\_topics.pipeline.normalize\\_heading\\_column\(\)](https://section-topics.readthedocs.io/en/latest/api.html#section_topics.pipeline.normalize_heading_column).

**Return type** Column

## **6.7 Search indices**

We generate a dataset that enables queries against Wikimedia Foundation's [search indices.](https://www.mediawiki.org/wiki/Help:CirrusSearch) It serves two purposes:

- inject *[Image sources](#page-29-1)* into Commons
- deliver all available image suggestions to Wikipedias

## <span id="page-36-0"></span>**6.7.1 Commons**

Generate [weighted tags](https://wikitech.wikimedia.org/wiki/Search/WeightedTags#Querying_the_data) for Commons's search index.

Images can receive tags from 3 sources:

- Wikidata [image](https://www.wikidata.org/wiki/Property:P18) property
- Wikidata [Commons category](https://www.wikidata.org/wiki/Property:P373) property
- Wikipedia article's lead image

The dataset is stored in the *[image\\_suggestions.shared.SEARCH\\_INDEX\\_FULL\\_TABLE](#page-39-0)* [Hive](https://hive.apache.org/) table of Wikimedia Foundation's [Analytics Data Lake.](https://wikitech.wikimedia.org/wiki/Analytics/Data_Lake)

image\_suggestions.commonswiki\_file.load\_wikidata\_items\_with\_P18(*snapshot*)

Load [image](https://www.wikidata.org/wiki/Property:P18) Wikidata claims through the [image\\_suggestions.queries.wikidata\\_items\\_with\\_P18](#page-27-2) Data Lake query.

```
Parameters
   snapshot (str) – a YYYY-MM-DD date
```
**Return type** DataFrame

### **Returns**

the dataframe of Wikidata [QIDs](https://www.wikidata.org/wiki/WD:GLOSS#QID) and Commons image file names

### <span id="page-37-2"></span>image\_suggestions.commonswiki\_file.load\_wikidata\_items\_with\_P373(*snapshot*)

Load [Commons category](https://www.wikidata.org/wiki/Property:P373) Wikidata claims through the *[image\\_suggestions.queries.](#page-28-1)* [wikidata\\_items\\_with\\_P373](#page-28-1) Data Lake query.

**Parameters**

snapshot ([str](https://docs.python.org/3.10/library/stdtypes.html#str)) – a YYYY-MM-DD date

**Return type**

DataFrame

## **Returns**

the dataframe of Wikidata QIDs and Commons image file names

image\_suggestions.commonswiki\_file.load\_commons\_file\_pages(*short\_snapshot*)

Load Commons file pages through the [image\\_suggestions.queries.commons\\_file\\_pages](#page-28-2) Data Lake query.

## **Parameters**

short\_snapshot ([str](https://docs.python.org/3.10/library/stdtypes.html#str)) - a YYYY-MM date

## **Return type**

DataFrame

### **Returns**

the dataframe of Commons file page IDs and titles

<span id="page-37-0"></span>image\_suggestions.commonswiki\_file.gather\_wikidata\_data(*commons\_file\_pages*,

*wikidata\_items\_with\_P18*, *wikidata\_items\_with\_P373*, *snapshot*, *hive\_db*, *coalesce*)

Build the dataset of [image](https://www.wikidata.org/wiki/Property:P18) and [Commons category](https://www.wikidata.org/wiki/Property:P373) Wikidata [claims.](https://www.wikidata.org/wiki/WD:GLOSS#Claim)

Claims are complemented with [confidence scores.](https://www.mediawiki.org/wiki/Structured_Data_Across_Wikimedia/Image_Suggestions/Data_Pipeline#Confidence_score) The dataset is stored in the [image\\_suggestions.shared.](#page-39-1) [WIKIDATA\\_DATA](#page-39-1) Hive table.

## **Parameters**

- commons\_file\_pages (DataFrame) a dataframe of Commons file pages
- wikidata\_items\_with\_P18 (DataFrame) a dataframe of Wikidata image claims
- wikidata\_items\_with\_P18 a dataframe of Wikidata Commons category claims
- snapshot  $(str) a$  $(str) a$  $(str) a$  YYYY-MM-DD date
- hive\_db  $(str) a$  $(str) a$  $(str) a$  Hive database name
- coalesce ([int](https://docs.python.org/3.10/library/functions.html#int)) an integer to control the amount of files per output partition. A higher value implies more files but a faster and lighter execution.

## **Return type**

DataFrame

#### **Returns**

the dataframe of Wikidata claims and their confidence scores

<span id="page-37-1"></span>image\_suggestions.commonswiki\_file.gather\_lead\_image\_data(*snapshot*, *hive\_db*, *coalesce*)

Build the dataset of Wikipedia article lead images, complemented with image [relevance scores.](https://www.mediawiki.org/wiki/Structured_Data_Across_Wikimedia/Image_Suggestions/Data_Pipeline#Relevance_score)

The dataset is stored in the [image\\_suggestions.shared.LEAD\\_IMAGE\\_DATA](#page-39-2) Hive table.

## **Parameters**

• snapshot  $(str) - a$  $(str) - a$  $(str) - a$  YYYY-MM-DD date

- <span id="page-38-1"></span>• hive\_db  $(str) - a$  $(str) - a$  $(str) - a$  Hive database name
- coalesce ([int](https://docs.python.org/3.10/library/functions.html#int)) an integer to control the amount of files per output partition. A higher value implies more files but a faster and lighter execution.

DataFrame

## **Returns**

the dataframe of Wikipedia article lead images and their relevance scores

image\_suggestions.commonswiki\_file.get\_commonswiki\_file\_data(*wd\_data*, *li\_data*)

Build the full state of a Commons search index's weighted tags dataset.

## **Parameters**

- wd\_data (DataFrame) a dataframe of Wikidata claims as output by [gather\\_wikidata\\_data\(\)](#page-37-0)
- li\_data (DataFrame) a dataframe of Wikipedia article lead images as output by [gather\\_lead\\_image\\_data\(\)](#page-37-1)

**Return type**

DataFrame

## **Returns**

the dataframe of weighted tags

## <span id="page-38-0"></span>**6.7.2 Wikis**

Build a dataset of boolean flags for all Wikipedias search indices, indicating if an article has an image suggestion.

Flags follow weighted tags' syntax, namely recommendation.image/exists|1 and recommendation. image\_section/exists|1 for *[ALIS: article-level image suggestions](#page-16-1)* and *[SLIS: section-level image suggestions](#page-18-1)* respectively.

image\_suggestions.search\_indices.load\_suggestions(*hive\_db*, *snapshot*)

Load image suggestions from [image\\_suggestions.shared.SUGGESTIONS\\_TABLE](#page-39-3), as output by [image\\_suggestions.shared.save\\_suggestions\(\)](#page-44-0).

### **Parameters**

- hive\_db  $(str) a$  $(str) a$  $(str) a$  Hive database name
- snapshot ([str](https://docs.python.org/3.10/library/stdtypes.html#str)) a YYYY-MM-DD date

## **Return type**

DataFrame

## **Returns**

the dataframe of image suggestions

image\_suggestions.search\_indices.get\_search\_index\_data(*hive\_db*, *snapshot*)

Build the boolean flags dataset that feeds all Wikipedias search indices.

### **Parameters**

- hive\_db  $(str) a$  $(str) a$  $(str) a$  Hive database name
- snapshot  $(str) a$  $(str) a$  $(str) a$  YYYY-MM-DD date

**Return type**

DataFrame

<span id="page-39-8"></span>**Returns**

the dataframe of boolean flags

## <span id="page-39-7"></span>**6.8 Shared behavior**

<span id="page-39-3"></span>A set of functions shared across the code base.

```
image_suggestions.shared.SUGGESTIONS_TABLE = 'image_suggestions_suggestions'
```
Hive table of image suggestions, holding both article-level and section-level ones. To be consumed by Wikimedia Foundation's [Cassandra](https://cassandra.apache.org/) instance, and exposed through the [Data Gateway Service.](https://www.mediawiki.org/wiki/Platform_Engineering_Team/Data_Value_Stream/Data_Gateway)

```
image_suggestions.shared.TITLE_CACHE_TABLE = 'image_suggestions_title_cache'
```
Hive table of Wikipedia article candidates for suggestions. To be consumed by Cassandra and exposed through the Data Gateway Service.

```
image_suggestions.shared.INSTANCEOF_CACHE_TABLE = 'image_suggestions_instanceof_cache'
     Hive table of Wikipedia articles that are instances of Wikidata QIDs. To be consumed by Cassandra and exposed
     through the Data Gateway Service.
```

```
image_suggestions.shared.SEARCH_INDEX_FULL_TABLE = 'image_suggestions_search_index_full'
     Commons search index's weighted tags Hive table, full dataset.
```

```
image_suggestions.shared.SEARCH_INDEX_DELTA_TABLE =
'image_suggestions_search_index_delta'
```
Commons search index's weighted tags Hive table, diff/delta dataset. To be consumed by Wikimedia Foundation's [Elasticsearch](https://www.elastic.co/elasticsearch/) instance through [CirrusSearch.](https://www.mediawiki.org/wiki/Extension:CirrusSearch)

<span id="page-39-1"></span>image\_suggestions.shared.WIKIDATA\_DATA = 'image\_suggestions\_wikidata\_data'

Hive table of [image](https://www.wikidata.org/wiki/Property:P18) and [Commons category](https://www.wikidata.org/wiki/Property:P373) Wikidata [claims.](https://www.wikidata.org/wiki/WD:GLOSS#Claim)

<span id="page-39-2"></span>image\_suggestions.shared.LEAD\_IMAGE\_DATA = 'image\_suggestions\_lead\_image\_data'

Hive table of Wikipedia article lead images.

```
image_suggestions.shared.P18_TAG = 'image.linked.from.wikidata.p18'
```
Search index weighted tags relevant to image suggestions.

### image\_suggestions.shared.get\_monthly\_snapshot(*snapshot*)

Get the most recent monthly snapshot given a weekly one.

**Note:** This function has the same behavior as [section\\_topics.pipeline.get\\_monthly\\_snapshot\(\)](https://section-topics.readthedocs.io/en/latest/api.html#section_topics.pipeline.get_monthly_snapshot), although it doesn't contain identical code.

A snapshot date is the **beginning** of the snapshot interval. For instance:

- 2022-05-16 covers until 2022-05-22 (at 23:59:59). May is not over, so the May monthly snapshot is not available yet. Hence return end of **April**, i.e., 2022-04
- 2022-05-30 covers until 2022-06-05. May is over, so the May monthly snapshot is available. Hence return end of **May**, i.e., 2022-05

## **Parameters**

snapshot ([str](https://docs.python.org/3.10/library/stdtypes.html#str)) – a YYYY-MM-DD date

## **Raises**

[ValueError](https://docs.python.org/3.10/library/exceptions.html#ValueError) – if the passed date has an invalid format

<span id="page-40-1"></span>[str](https://docs.python.org/3.10/library/stdtypes.html#str)

## **Returns**

the relevant monthly snapshot

### image\_suggestions.shared.get\_cirrus\_index\_snapshot(*snapshot*)

Get the relevant snapshot of the production Cirrus search index weighted tags Hive table, see queries. cirrus\_index\_tags. That snapshot is **1 day before** our current one.

### **Parameters**

snapshot ([str](https://docs.python.org/3.10/library/stdtypes.html#str)) – a YYYY-MM-DD date

**Raises**

[ValueError](https://docs.python.org/3.10/library/exceptions.html#ValueError) – if the passed date has an invalid format

**Return type** [str](https://docs.python.org/3.10/library/stdtypes.html#str)

## **Returns**

the relevant Cirrus search index snapshot

### <span id="page-40-0"></span>image\_suggestions.shared.load\_wikidata\_data\_latest(*spark\_session*, *hive\_db*, *weekly\_snapshot*)

Load [image](https://www.wikidata.org/wiki/Property:P18) and [Commons category](https://www.wikidata.org/wiki/Property:P373) Wikidata [claims](https://www.wikidata.org/wiki/WD:GLOSS#Claim) as output by [image\\_suggestions.commonswiki\\_file.](#page-37-0) [gather\\_wikidata\\_data\(\)](#page-37-0).

## **Parameters**

- spark\_session (SparkSession) an active Spark session
- hive\_db ([str](https://docs.python.org/3.10/library/stdtypes.html#str)) a Data Lake's [Hive](https://hive.apache.org/) database name
- weekly\_snapshot ([str](https://docs.python.org/3.10/library/stdtypes.html#str)) a YYYY-MM-DD date

## **Return type**

DataFrame

### **Returns**

the dataframe of:

- item id (string) Wikidata [QID](https://www.wikidata.org/wiki/WD:GLOSS#QID)
- page id (bigint) Commons image page ID
- tag (string) either image.linked.from.wikidata.p18 or image.linked.from. wikidata.p373
- score (int) confidence score. More details [here](https://www.mediawiki.org/wiki/Structured_Data_Across_Wikimedia/Image_Suggestions/Data_Pipeline#Confidence_score)
- snapshot (string) YYYY-MM-DD date, same as the passed one

### image\_suggestions.shared.load\_non\_commons\_main\_pages(*spark\_session*, *monthly\_snapshot*)

Load [article](https://en.wikipedia.org/wiki/WP:NS0) pages of all wikis but Commons through the *[image\\_suggestions.queries.](#page-28-3)* [non\\_commons\\_main\\_pages](#page-28-3) Data Lake query.

## **Parameters**

- spark an active Spark session
- monthly\_snapshot ([str](https://docs.python.org/3.10/library/stdtypes.html#str)) a YYYY-MM date

## **Return type**

DataFrame

## <span id="page-41-1"></span>**Returns**

the dataframe of:

- wiki\_db (string) wiki project
- page\_id (bigint) article page ID
- page title (string) article page title

## image\_suggestions.shared.load\_latest\_revisions(*spark\_session*, *monthly\_snapshot*)

Load page IDs with their latest revisions through the *[image\\_suggestions.queries.latest\\_revisions](#page-29-2)* Data Lake query.

## **Parameters**

- spark an active Spark session
- monthly\_snapshot  $(str) a$  $(str) a$  $(str) a$  YYYY-MM date

## **Return type**

DataFrame

## **Returns**

the dataframe of:

- wiki db (string) wiki project
- page\_id (bigint) page ID
- rev\_id (bigint) latest revision ID

## image\_suggestions.shared.load\_commons\_images(*spark*, *monthly\_snapshot*)

Load Commons file page IDs and titles through the [image\\_suggestions.queries.commons\\_file\\_pages](#page-28-2) Data Lake query.

## **Parameters**

- spark (SparkSession) an active Spark session
- monthly\_snapshot ([str](https://docs.python.org/3.10/library/stdtypes.html#str)) a YYYY-MM date

## **Return type**

DataFrame

## **Returns**

the dataframe of:

- page id (bigint) file page ID
- page\_title (string) file page title

## <span id="page-41-0"></span>image\_suggestions.shared.load\_imagelinks(*spark*, *monthly\_snapshot*)

Load image file names linked to article pages of all wikis but Commons through the *image\_suggestions*. [queries.imagelinks](#page-29-3) Data Lake query.

## **Parameters**

- spark (SparkSession) an active Spark session
- monthly\_snapshot ([str](https://docs.python.org/3.10/library/stdtypes.html#str)) a YYYY-MM date

## **Return type**

DataFrame

## <span id="page-42-1"></span>**Returns**

the dataframe of:

- wiki\_db (string) wiki project
- article\_id (bigint) article page ID
- image title (bigint) image file name, in original case and underscored

### image\_suggestions.shared.load\_wikidata\_items\_with\_p31(*spark*, *snapshot*)

Load [instance-of](https://www.wikidata.org/wiki/Property:P31) Wikidata claims through the [image\\_suggestions.queries.wikidata\\_items\\_with\\_P31](#page-28-4) Data Lake query.

## **Parameters**

- spark (SparkSession) an active Spark session
- snapshot  $(str) a$  $(str) a$  $(str) a$  YYYY-MM-DD date

### **Return type**

DataFrame

## **Returns**

the dataframe of:

- wiki db (string) wiki project
- page\_id (bigint) page ID
- rev\_id (bigint) latest revision ID

## image\_suggestions.shared.load\_cirrus\_index\_tags(*spark*, *snapshot*)

Load production Cirrus search index weighted tags through the *[image\\_suggestions.queries.](#page-29-4)* [cirrus\\_index\\_tags](#page-29-4) Data Lake query.

**Note:** snapshot is different from the usual value, due to a different DB & table being queried:

- it must be a YYYYMMDD date, not *YYYY-MM-DD`*
- it's **1 day before** the usual weekly snapshot we pass

### **Parameters**

- spark (SparkSession) an active Spark session
- snapshot  $(str) a$  $(str) a$  $(str) a$  YYYYMMDD date

#### **Return type**

DataFrame

### **Returns**

the dataframe of:

- wiki (string) wiki project
- namespace (bigint) page namespace
- page\_id (bigint) page ID
- <span id="page-42-0"></span>• weighted\_tags (array<string>) - array of weighted tags

<span id="page-43-1"></span>image\_suggestions.shared.prepare\_cirrus\_index\_tags(*tags\_df*,

*relevant\_tags=('image.linked.from.wikidata.p18', 'image.linked.from.wikidata.p373', 'image.linked.from.wikipedia.lead\_image', 'recommendation.image', 'recommendation.image\_section')*)

Convert and filter a Cirrus search index dataset of weighted tags to [compute\\_search\\_index\\_delta\(\)](#page-43-0)'s expected input.

Keep only relevant tags.

## **Parameters**

- tags\_df (DataFrame) a dataframe of Cirrus search index weighted tags
- relevant\_tags ([Tuple](https://docs.python.org/3.10/library/typing.html#typing.Tuple)[[str](https://docs.python.org/3.10/library/stdtypes.html#str), [...](https://docs.python.org/3.10/library/constants.html#Ellipsis)]) a tuple of tag names to keep

### **Return type**

DataFrame

## **Returns**

the dataframe suitable for the previous argument of [compute\\_search\\_index\\_delta\(\)](#page-43-0)

### <span id="page-43-0"></span>image\_suggestions.shared.compute\_search\_index\_delta(*previous*, *current*)

Compute the difference between a previous and the current state of a search index's weighted tags dataset.

The previous state should come from a production Cirrus search index snapshot, as output by [prepare\\_cirrus\\_index\\_tags\(\)](#page-42-0), while the current one is output by either [image\\_suggestions.](#page-36-0) [commonswiki\\_file](#page-36-0) or [image\\_suggestions.search\\_indices](#page-38-0).

Tag values are lexicographically sorted before the computation: this is only relevant to a Commons search index, since other wikis have single boolean values.

If a page doesn't contain tags anymore, then emit a \_\_DELETE\_GROUPING\_\_ value.

See also [this task.](https://phabricator.wikimedia.org/T302095)

### **Parameters**

- previous (DataFrame) a dataframe of the previous state
- **current** (DataFrame) a dataframe of the current state

### **Return type**

DataFrame

## **Returns**

the diff dataframe

image\_suggestions.shared.write\_search\_index\_delta(*spark\_session*, *data*, *hive\_db*, *snapshot*, *coalesce*)

Write the diff/delta of a search index's weighted tags dataset as computed by  $compute\_search\_index\_delta()$ to the Data Lake's [SEARCH\\_INDEX\\_DELTA\\_TABLE](#page-39-4) Hive table.

**Note:** The delta is computed against the **latest** weekly snapshot of the production Cirrus search index weighted tags Hive table, see queries.cirrus\_index\_tags. That snapshot is **1 day before** our current one.

- spark\_session (SparkSession) an active Spark session
- data (DataFrame) a dataframe of weighted tags
- <span id="page-44-1"></span>• hive\_db  $(str) - a$  $(str) - a$  $(str) - a$  output Hive database name
- snapshot  $(str)$  $(str)$  $(str)$  a current YYYY-MM-DD date
- coalesce ([int](https://docs.python.org/3.10/library/functions.html#int)) an integer to control the amount of files per output partition. A higher value implies more files but a faster and lighter execution.

[None](https://docs.python.org/3.10/library/constants.html#None)

image\_suggestions.shared.write\_search\_index\_full(*data*, *hive\_db*, *snapshot*, *coalesce*)

Write the full state of a search index's weighted tags dataset to the Data Lake's [SEARCH\\_INDEX\\_FULL\\_TABLE](#page-39-0) Hive table.

## **Parameters**

- data (DataFrame) a dataframe of weighted tags
- hive\_db  $(str)$  $(str)$  $(str)$  a output Hive database name
- snapshot ([str](https://docs.python.org/3.10/library/stdtypes.html#str)) a YYYY-MM-DD date
- coalesce ([int](https://docs.python.org/3.10/library/functions.html#int)) an integer to control the amount of files per output partition. A higher value implies more files but a faster and lighter execution.

### **Return type**

DataFrame

## **Returns**

the input dataframe

## image\_suggestions.shared.add\_null\_missing\_columns(*suggestions*)

Add the section\_index and section\_heading columns populated with null values when article-level image suggestions are passed.

#### **Parameters**

suggestions (DataFrame) – a dataframe of image suggestions

## **Return type**

DataFrame

## **Returns**

the input dataframe with eventually missing columns added

<span id="page-44-0"></span>image\_suggestions.shared.save\_suggestions(*suggestions\_full*, *output\_db*, *snapshot*, *coalesce*)

Write the final image suggestions dataset to the Data Lake's [SUGGESTIONS\\_TABLE](#page-39-3) Hive table.

### **Parameters**

- suggestions\_full (DataFrame) a dataframe of image suggestions
- output\_db  $(str) a$  $(str) a$  $(str) a$  output Hive database name
- snapshot  $(str) a$  $(str) a$  $(str) a$  YYYY-MM-DD date
- coalesce ([int](https://docs.python.org/3.10/library/functions.html#int)) an integer to control the amount of files per output partition. A higher value implies more files but a faster and lighter execution.

## **Return type**

DataFrame

## **Returns**

the final output dataframe. See the row example in *[ALIS: article-level image suggestions](#page-16-1)*

<span id="page-45-0"></span>image\_suggestions.shared.save\_title\_cache(*suggestions\_full*, *output\_db*, *snapshot*, *coalesce*)

Write Wikipedia article candidates for suggestions to the Data Lake's [TITLE\\_CACHE\\_TABLE](#page-39-5) Hive table.

## **Parameters**

- suggestions\_full (DataFrame) a dataframe of image suggestions
- output\_db  $(str) a$  $(str) a$  $(str) a$  output Hive database name
- snapshot ([str](https://docs.python.org/3.10/library/stdtypes.html#str)) a YYYY-MM-DD date
- coalesce ([int](https://docs.python.org/3.10/library/functions.html#int)) an integer to control the amount of files per output partition. A higher value implies more files but a faster and lighter execution.

## **Return type**

DataFrame

## **Returns**

the written dataframe of:

- page\_id (bigint) article page ID
- page\_rev (bigint) article page revision ID
- title (string) article page title
- snapshot (string) YYYY-MM-DD date
- wiki (string) wiki project

image\_suggestions.shared.save\_instanceof\_cache(*spark*, *suggestions\_full*, *output\_db*, *snapshot*, *coalesce*)

Write Wikipedia articles that are instances of Wikidata QIDs to the Data Lake's [INSTANCEOF\\_CACHE\\_TABLE](#page-39-6) Hive table.

## **Parameters**

- suggestions\_full (DataFrame) a dataframe of image suggestions
- **output\_db** ([str](https://docs.python.org/3.10/library/stdtypes.html#str)) a output Hive database name
- snapshot  $(str) a$  $(str) a$  $(str) a$  YYYY-MM-DD date
- coalesce ([int](https://docs.python.org/3.10/library/functions.html#int)) an integer to control the amount of files per output partition. A higher value implies more files but a faster and lighter execution.

## **Return type**

DataFrame

## **Returns**

the written dataframe of:

- wiki (string) wiki project
- page\_id (bigint) article page ID
- page\_rev (bigint) article page revision ID
- instance\_of (array<string>) Wikidata QIDs that are classes of the article
- snapshot (string) YYYY-MM-DD date

image\_suggestions.shared.save\_table(*data*, *db\_name*, *table\_name*, *coalesce*,

*partition\_columns=['snapshot']*, *mode='append'*)

Write a dataframe to a Hive table.

- <span id="page-46-0"></span>• data (DataFrame) – a dataframe to be written
- db\_name  $(str)$  $(str)$  $(str)$  a output Hive database name
- table\_name  $(str) a$  $(str) a$  $(str) a$  output Hive table name
- coalesce ([int](https://docs.python.org/3.10/library/functions.html#int)) an integer to control the amount of files per output partition. A higher value implies more files but a faster and lighter execution.
- partition\_columns ([list](https://docs.python.org/3.10/library/stdtypes.html#list)) a list of partition columns
- mode ([str](https://docs.python.org/3.10/library/stdtypes.html#str)) one of the following writing modes:
	- **–** *append* append contents of this DataFrame to existing data
	- **–** *overwrite* overwrite existing data
	- **–** *error* or *errorifexists* throw an exception if data already exists
	- **–** *ignore* silently ignore this operation if data already exists

[None](https://docs.python.org/3.10/library/constants.html#None)

## image\_suggestions.shared.create\_dataset\_id()

Mint a dataset unique ID, to be used by Wikimedia Foundation's Cassandra instance.

## **Return type**

[str](https://docs.python.org/3.10/library/stdtypes.html#str)

## **Returns**

the unique dataset ID

## **PYTHON MODULE INDEX**

<span id="page-48-0"></span>i image\_suggestions.cassandra, [13](#page-16-1) image\_suggestions.common\_images, [28](#page-31-0) image\_suggestions.commonswiki\_file, [33](#page-36-0) image\_suggestions.entity\_images, [26](#page-29-1) image\_suggestions.queries, [24](#page-27-3) image\_suggestions.search\_indices, [35](#page-38-0) image\_suggestions.section\_alignment\_images, [22](#page-25-0) image\_suggestions.section\_image\_suggestions, [15](#page-18-1) image\_suggestions.section\_topics\_images, [21](#page-24-0) image\_suggestions.shared, [36](#page-39-7) image\_suggestions.unillustratable, [30](#page-33-4)

## **INDEX**

## <span id="page-50-0"></span>A

add\_null\_missing\_columns() (*in module image\_suggestions.shared*), [41](#page-44-1)

## C

- categories (*in module image\_suggestions.queries*), [25](#page-28-5)
- category\_links (*in module image\_suggestions.queries*), [25](#page-28-5)
- cirrus\_index\_tags (*in module image\_suggestions.queries*), [26](#page-29-5)
- combine\_suggestions() (*in module image\_suggestions.section\_image\_suggestions*), [16](#page-19-1)
- commons\_file\_pages (*in module image\_suggestions.queries*), [25](#page-28-5)
- commons\_pages\_with\_depicts (*in module image\_suggestions.queries*), [25](#page-28-5)
- compute\_search\_index\_delta() (*in module image\_suggestions.shared*), [40](#page-43-1)
- create\_dataset\_id() (*in module image\_suggestions.shared*), [43](#page-46-0)

## F

- filter\_by\_score() (*in module image\_suggestions.section\_image\_suggestions*), [19](#page-22-0)
- format\_suggestions() (*in module image\_suggestions.section\_image\_suggestions*), [20](#page-23-0)

## G

- gather\_lead\_image\_data() (*in module image\_suggestions.commonswiki\_file*), [34](#page-37-2)
- gather\_suggestions() (*in module image\_suggestions.section\_image\_suggestions*), [15](#page-18-2)
- gather\_wikidata\_data() (*in module image\_suggestions.commonswiki\_file*), [34](#page-37-2)
- generate\_suggestions() (*in module image\_suggestions.cassandra*), [15](#page-18-2)
- get() (*in module image\_suggestions.common\_images*), [29](#page-32-0)
- get() (*in module image\_suggestions.entity\_images*), [27](#page-30-1)
- get() (*in module image\_suggestions.section\_alignment\_images*), [24](#page-27-4)
- get() (*in module image\_suggestions.section\_topics\_images*), [21](#page-24-2)
- get\_allowed\_suffixes\_regex() (*in module image\_suggestions.unillustratable*), [30](#page-33-5)
- get\_cirrus\_index\_snapshot() (*in module image\_suggestions.shared*), [37](#page-40-1)
- get\_commonswiki\_file\_data() (*in module image\_suggestions.commonswiki\_file*), [35](#page-38-1)
- get\_disallowed\_substrings\_regex() (*in module image\_suggestions.unillustratable*), [30](#page-33-5)
- get\_expanded\_section\_alignment\_suggestions() (*in module image\_suggestions.section\_alignment\_images*),  $23$
- get\_illustratable\_articles() (*in module image\_suggestions.cassandra*), [14](#page-17-0)
- get\_images\_in\_placeholder\_categories() (*in module image\_suggestions.unillustratable*), [32](#page-35-3)
- get\_lead\_images\_data() (*in module image\_suggestions.entity\_images*), [27](#page-30-1)
- get\_link\_thresholds\_per\_wiki() (*in module image\_suggestions.common\_images*), [29](#page-32-0)
- get\_monthly\_snapshot() (*in module image\_suggestions.shared*), [36](#page-39-8)
- get\_non\_illustratable\_item\_ids() (*in module image\_suggestions.unillustratable*), [31](#page-34-2)
- get\_non\_illustratable\_sections() (*in module image\_suggestions.unillustratable*), [32](#page-35-3)
- get\_overused\_images() (*in module image\_suggestions.unillustratable*), [32](#page-35-3)
- get\_sdc\_data() (*in module image\_suggestions.entity\_images*), [27](#page-30-1)
- get\_search\_index\_data() (*in module image\_suggestions.search\_indices*), [35](#page-38-1)
- get\_section\_alignment\_suggestions\_with\_page\_data() (*in module image\_suggestions.section\_alignment\_images*),

## [22](#page-25-1)

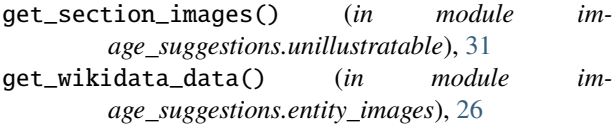

## I

image\_suggestions.cassandra module, [13](#page-16-2) image\_suggestions.common\_images module, [28](#page-31-1) image\_suggestions.commonswiki\_file module, [33](#page-36-1) image\_suggestions.entity\_images module, [26](#page-29-5) image\_suggestions.queries module, [24](#page-27-4) image\_suggestions.search\_indices module, [35](#page-38-1) image\_suggestions.section\_alignment\_images module, [22](#page-25-1) image\_suggestions.section\_image\_suggestions module, [15](#page-18-2) image\_suggestions.section\_topics\_images module, [21](#page-24-2) image\_suggestions.shared module, [36](#page-39-8) image\_suggestions.unillustratable module, [30](#page-33-5) imagelinks (*in module image\_suggestions.queries*), [26](#page-29-5) INSTANCEOF\_CACHE\_TABLE (*in module image\_suggestions.shared*), [36](#page-39-8)

## L

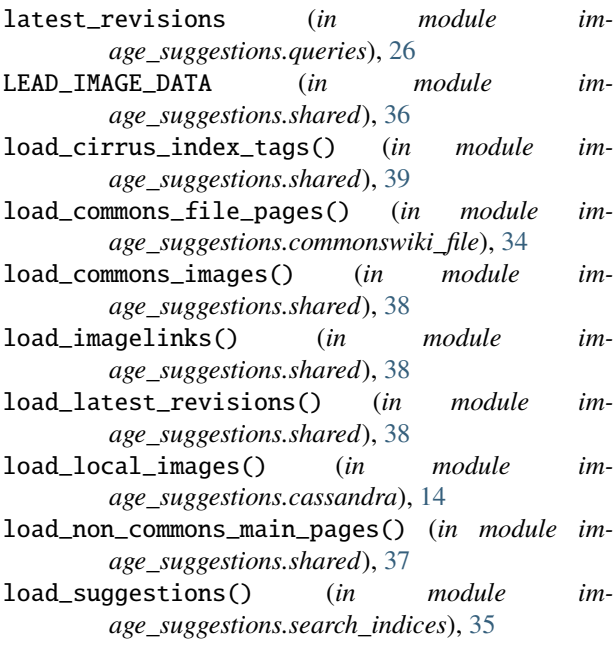

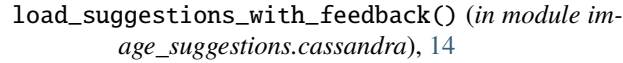

- load\_wiki\_sizes() (*in module image\_suggestions.common\_images*), [28](#page-31-1)
- load\_wikidata\_data\_latest() (*in module image\_suggestions.shared*), [37](#page-40-1)

load\_wikidata\_item\_page\_links() (*in module image\_suggestions.cassandra*), [14](#page-17-0)

```
load_wikidata_items_with_P18() (in module im-
        age_suggestions.commonswiki_file), 33
```
load\_wikidata\_items\_with\_p31() (*in module image\_suggestions.shared*), [39](#page-42-1)

load\_wikidata\_items\_with\_P373() (*in module image\_suggestions.commonswiki\_file*), [33](#page-36-1)

local\_images (*in module image\_suggestions.queries*), [25](#page-28-5)

## M

```
module
    image_suggestions.cassandra, 13
    image_suggestions.common_images, 28
    image_suggestions.commonswiki_file, 33
    image_suggestions.entity_images, 26
    image_suggestions.queries, 24
    image_suggestions.search_indices, 35
    image_suggestions.section_alignment_images,
        22
    image_suggestions.section_image_suggestions,
        15
    image_suggestions.section_topics_images,
        21
    image_suggestions.shared, 36
    image_suggestions.unillustratable, 30
```
## N

```
non_commons_main_pages (in module im-
       age_suggestions.queries), 25
```

```
normalize_heading_column() (in module im-
        age_suggestions.unillustratable), 33
```
## P

P18\_TAG (*in module image\_suggestions.shared*), [36](#page-39-8) pagelinks (*in module image\_suggestions.queries*), [26](#page-29-5) pages\_with\_lead\_images (*in module image\_suggestions.queries*), [26](#page-29-5) PLACEHOLDER\_IMAGE\_SUBSTRINGS (*in module image\_suggestions.unillustratable*), [30](#page-33-5) prepare\_cirrus\_index\_tags() (*in module image\_suggestions.shared*), [39](#page-42-1) prune\_images\_in\_placeholder\_categories() (*in module image\_suggestions.section\_image\_suggestions*), [19](#page-22-0)

- prune\_non\_illustratable\_item\_ids() (*in module image\_suggestions.section\_image\_suggestions*), [17](#page-20-0)
- prune\_non\_illustratable\_sections() (*in module image\_suggestions.section\_image\_suggestions*), [17](#page-20-0)
- prune\_overused\_images() (*in module image\_suggestions.section\_image\_suggestions*), [18](#page-21-0)
- prune\_sections\_with\_images() (*in module image\_suggestions.section\_image\_suggestions*), [18](#page-21-0)
- prune\_suggestions() (*in module image\_suggestions.section\_image\_suggestions*), [16](#page-19-1)
- prune\_suggestions\_already\_on\_page() (*in module image\_suggestions.section\_image\_suggestions*), [18](#page-21-0)
- prune\_suggestions\_with\_disallowed\_substrings() (*in module image\_suggestions.section\_image\_suggestions*), [19](#page-22-0)
- prune\_suggestions\_with\_disallowed\_suffixes() (*in module image\_suggestions.section\_image\_suggestions*), [19](#page-22-0)

## R

- read\_parquet() (*in module image\_suggestions.section\_alignment\_images*),  $22$
- read\_section\_images\_parquet() (*in module image\_suggestions.unillustratable*), [30](#page-33-5)

## S

save\_instanceof\_cache() (*in module image\_suggestions.shared*), [42](#page-45-0) save\_suggestions() (*in module image\_suggestions.shared*), [41](#page-44-1) save\_table() (*in module image\_suggestions.shared*), [42](#page-45-0) save\_title\_cache() (*in module image\_suggestions.shared*), [41](#page-44-1) SEARCH\_INDEX\_DELTA\_TABLE (*in module image\_suggestions.shared*), [36](#page-39-8) SEARCH\_INDEX\_FULL\_TABLE (*in module image\_suggestions.shared*), [36](#page-39-8) STRIP\_CHARS (*in module image\_suggestions.unillustratable*), [30](#page-33-5) SUBSTITUTE\_PATTERN (*in module image\_suggestions.unillustratable*), [30](#page-33-5)

- SUGGESTIONS\_TABLE (*in module image\_suggestions.shared*), [36](#page-39-8)
- suggestions\_with\_feedback (*in module image\_suggestions.queries*), [26](#page-29-5)
- T
- TITLE\_CACHE\_TABLE (*in module image\_suggestions.shared*), [36](#page-39-8)

## $\cup$

UNILLUSTRATABLE\_P31 (*in module image\_suggestions.unillustratable*), [30](#page-33-5)

## W

- wiki\_sizes (*in module image\_suggestions.queries*), [24](#page-27-4) WIKIDATA\_DATA (*in module image\_suggestions.shared*), [36](#page-39-8) wikidata\_item\_page\_links (*in module image\_suggestions.queries*), [26](#page-29-5) wikidata\_items\_with\_P18 (*in module image\_suggestions.queries*), [24](#page-27-4) wikidata\_items\_with\_P31 (*in module image\_suggestions.queries*), [25](#page-28-5) wikidata\_items\_with\_P373 (*in module image\_suggestions.queries*), [25](#page-28-5) write\_search\_index\_delta() (*in module im-*
- *age\_suggestions.shared*), [40](#page-43-1)
- write\_search\_index\_full() (*in module image\_suggestions.shared*), [41](#page-44-1)